Example: Static analysis of 2D frame structure

## **Example: Static analysis of 2D frame structure**

### Input Data

Example: Static analysis of 2D frame structure

```
<< AceFEM';
Nr = 3; r = 1000.; Ne = 5; e = 500.;
Em = 3000; v = 0; h1 = 60; h2 = 40; b = 20;SMTInputData[]\text{SMTAddDomain}\left[\text{"colum"}\right], \text{"SET2L1DFHYCBW3U1BVenant", \{Em, \gamma, h1 b, 0, bh1^3/12\}\}\right;SMTAddDomain<sup>\left[</sup>"beam", "SET2L1DFHYCBW3U1BVenant", \left\{Em, \vee, h2b, 0, bh2<sup>3</sup>/12\right\};
Do[SMTMesh["column", "L1", {Ne}, {{x, 0}, {x, Nee}}];, {x, 0, Nrr, r}];
Do[SMTMesh["beam", "L1", {Nr}, {{0, y}, {Nrr, y}}];, {y, e, Nee, e}];
SMTAnalysis[];
BeamNodeData@"Y"  0 &, "u", 0D;
BeamNodeData@"Y"  0 &, "v", 0D;
BeamNodeData@"Y"  0 &, "Φ", 0D;
BeamElementData@"X"  0 &, "py", -0.1D;
DO[BeamElementData<sup>["Y"</sup> = y &, "py", -0.02], {y, e, Ne * e, e}];
```
Example: Static analysis of 2D frame structure  $BeamShowMesh$ <sup>[]</sup>

Example: Static analysis of 2D frame structure

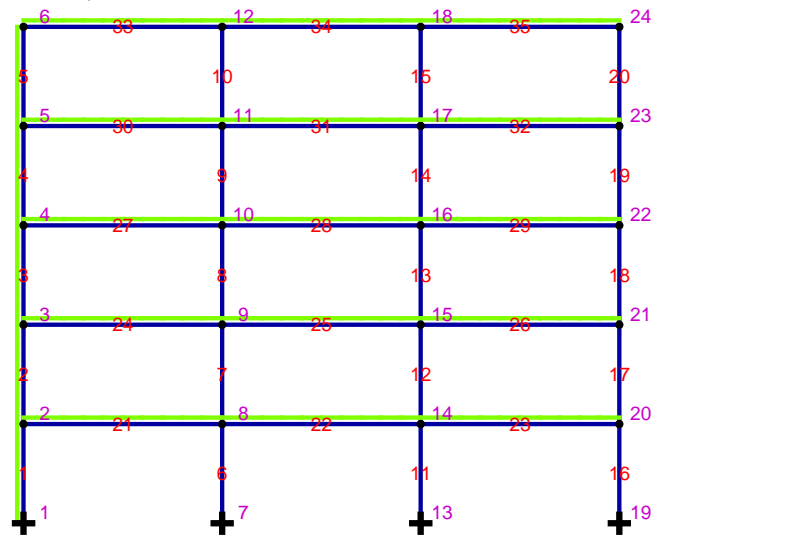

### Nonlinear analysis

```
Example: Static analysis of 2D frame structure
       SMTNextStep[1, 0.1];
       While@
        While[step = SMTConvergence<sup>[10</sup><sup>\land</sup> -8, 10, {"Adaptive", 8, 0.001, 1, 1.}],
         SMTNewtonIteration<sup>[]</sup>;<sup>}</sup>
        If [step[[4]] == "MinBound", SNTStatusReport[" Error: <math>\Delta \lambda < \Delta \lambda min"]</math>; About[]];If@Not@stepP1TD, SMTShowMesh@"DeformedMesh" ® True, "Show" -> "Window"DD;
        stepP3T
        \mathbf{F}, If[step[1], SMTStepBack[]; ]
       SMTNextStep[1, step[2]]D
```
### **Results**

Example: Static analysis of 2D frame structure  $BeamodeData[$  "X" = 0 &, "u"] Example: Static analysis of 2D frame structure

```
{0., 1.87602, 4.98315, 7.71073, 9.58098, 10.6018}
```

```
Example: Static analysis of 2D frame structure
        BeanShowMesh[''u", "Scale" \rightarrow 20]
```
Example: Static analysis of 2D frame structure

Displacements

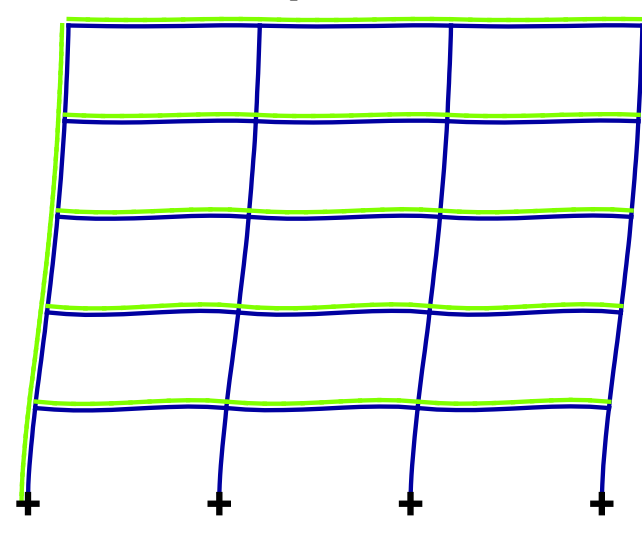

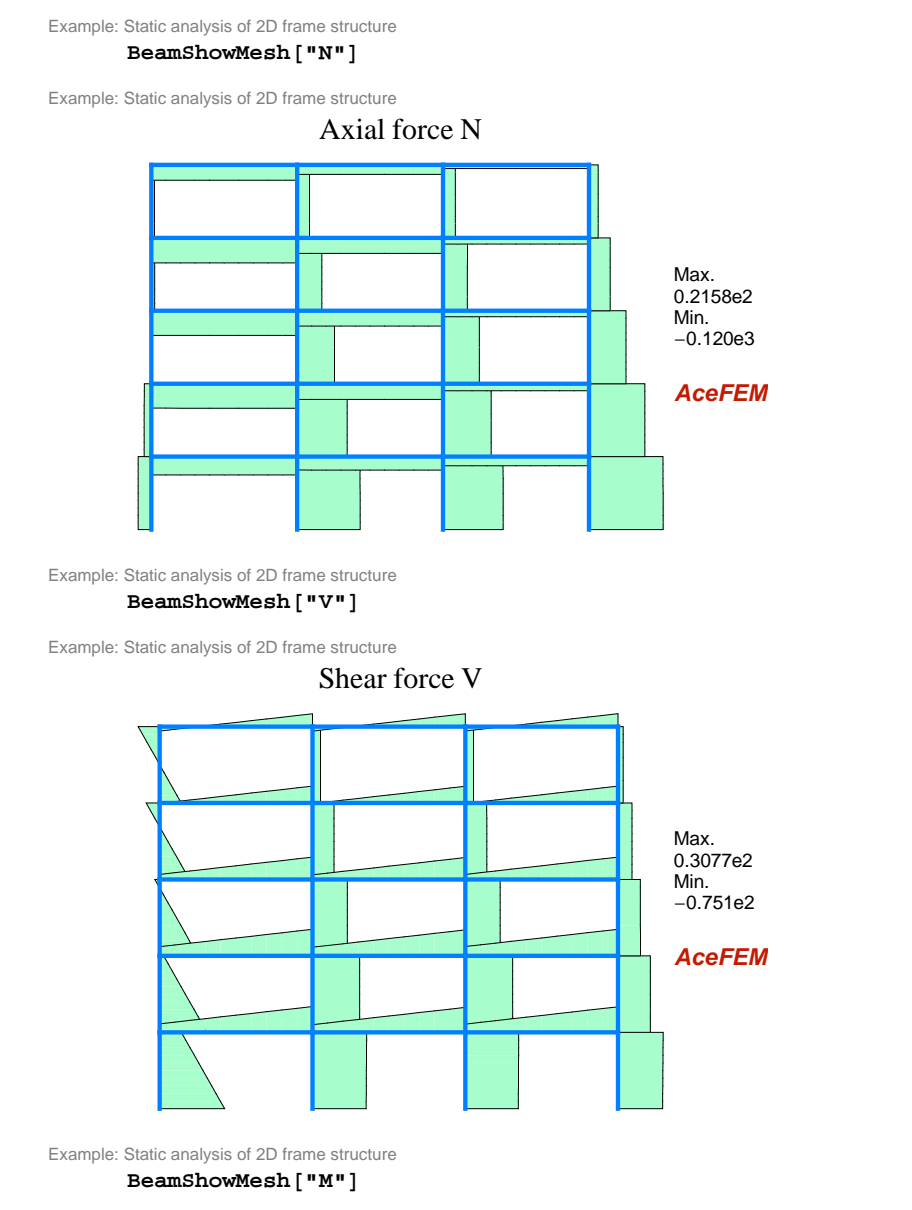

Example: Static analysis of 2D frame structure

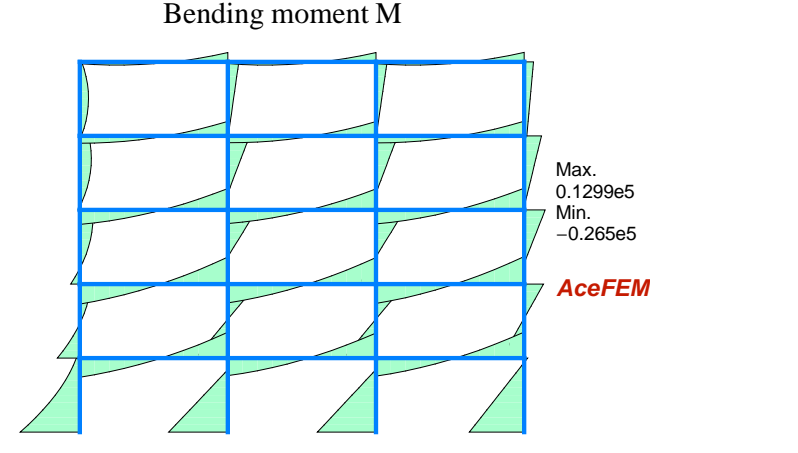

#### Example: Large displacements

## **Example: Large displacements**

### Input Data

```
Example: Large displacements
       << AceFEM';
       h = 1; b = 1; L = 100.; p = L / 5; ne = 4; Em = 21 000; V = 0;
        \text{crit} = \pi^2 \text{ Em b h}^3 / 12 / (\text{L})^2;
Example: Large displacements
       SMTInputData<sup>[]</sup>;
        \texttt{SMTAddDomain}\big[\text{``root''}, \text{ ``SET2L1DFHYCBW3U1BVenant''}, \big\{\texttt{Em},\ \texttt{v},\ \texttt{h}\ \texttt{b},\ \texttt{0},\ \texttt{b}\ \texttt{h}^3 \big/12\big\}\big] ;
        SMTMesh["roof", "L1", {ne}, {{0, 0}, {L/2, p}, {L, 0}}, "InterpolationOrder" \rightarrow 1];
        SMTAnalysis<sup>[]</sup>;
       BeamNodeData@"X" == 0 &, "u", 0D;
       BeamNodeData@"X"  0 ÈÈ "X"  L &, "v", 0D;
       BeamNodeData@"X"  L  2 &, "Fy", -1D;
       BeamNodeData@"X"  L &, "Fx", -1D;
       BeamShowMesh []
```
Example: Large displacements

$$
\begin{array}{c}\n\mathbf{1} \\
\mathbf{2} \\
\mathbf{3} \\
\mathbf{4} \\
\mathbf{5}\n\end{array}
$$

 $\mathbf{r}$ 

#### Nonlinear analysis

```
Example: Large displacements
      SMTNextStep@1, crit  20D;
Example: Large displacements
       graf = 8<;
       Do@
        SMTNextStep@1, crit  20D;
        While<sup>[SMTConvergence<sup>[10^-8,10]</sup>, SMTNewtonIteration<sup>[]</sup>;<sup>}</sup>;</sup>
        AppendTo[graf, {BeamNodeData["X" == L && "Y" == 0 &, "u"][[1]], SMTRData["Multiplier"]}];
        BeamShowMesh["Show" → "Window" | {"Animation", "Beam"}];
        , \{i, 1, 100\}
```
#### $SMTMakeAnimation$ <sup>[</sup>"Beam"]

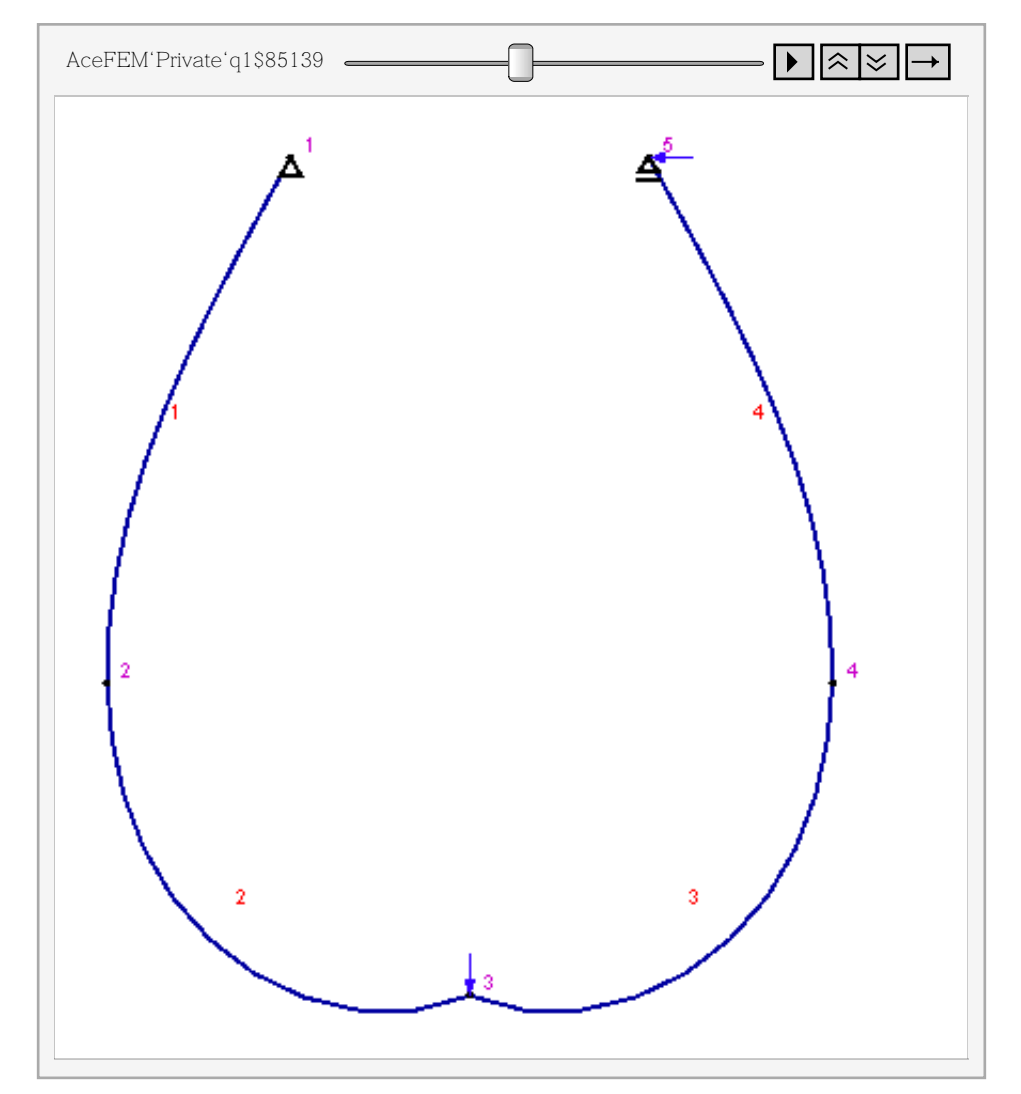

## Results

```
Example: Large displacements
```

```
ListLinePlot[graf, AxesLabel → { "U", "γ"}
```

```
Example: Large displacements
```
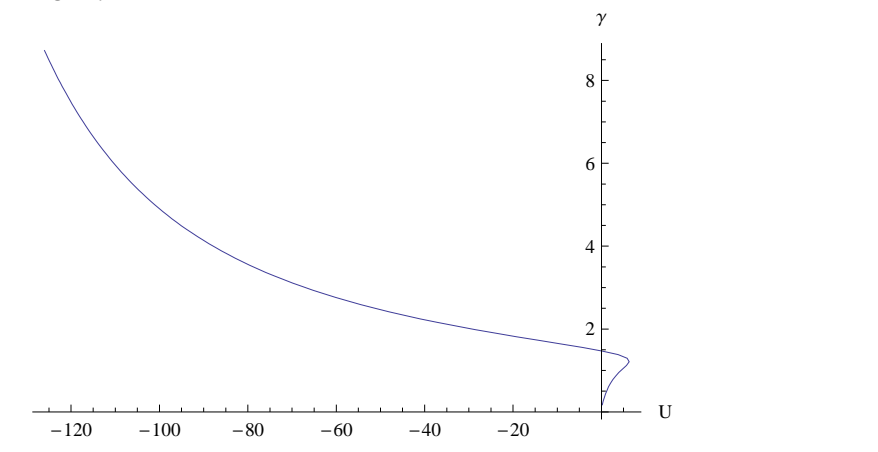

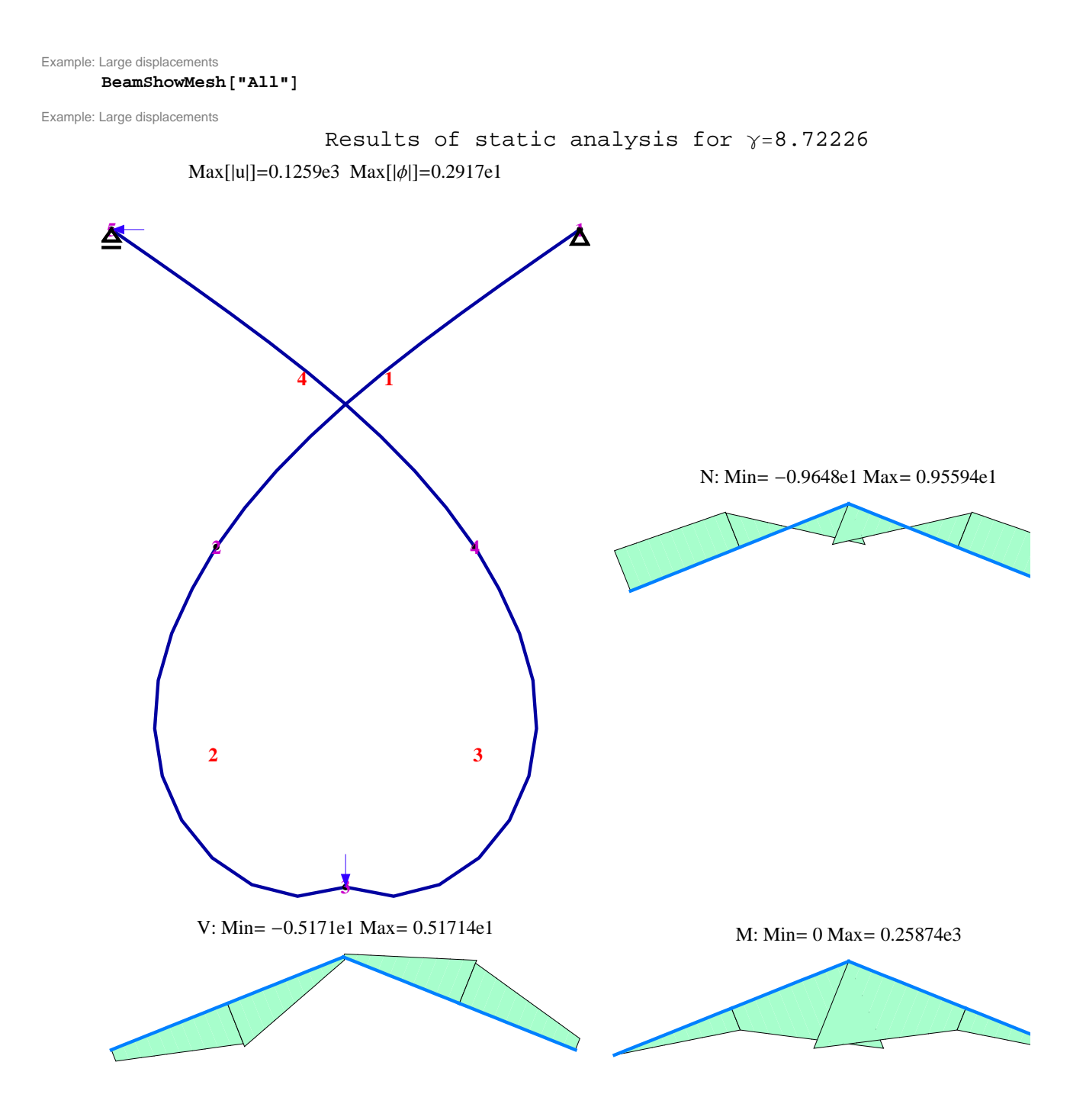

Example: Bifurcation analysis

## **Example: Bifurcation analysis**

### Input Data

```
Example: Bifurcation analysis
      << AceFEM';
      h = 1; b = 1; L = 100; ne = 10; Em = 21 000; V = 0;
      SMTInputData@"CDriver"D;
       \texttt{SMTAddDomain}\big[\text{ "beam", "SET2L1DFHYCBW3U1BVenant", }\big[\texttt{Em, v, h. b, 0, bh}^3 \texttt{ / 12}\big]\big\}SMTMesh['"beam", "L1", {ne}, {0, 0}, {L, 0}}SMTAnalysis<sup>[]</sup>;
      BeamNodeData@"X" == 0 &, "u", 0D;
      BeamNodeData@"X"  0 ÈÈ "X"  L &, "v", 0D;
      BeamNodeData@"X"  L &, "Fx", -1D;
```
### Nonlinear analysis

Example: Bifurcation analysis

#### $SMTNextStep[1, 1];$

 $\texttt{numerical = BeamBucklingAnalysis}~[~\texttt{"Modes"} \rightarrow 20]$ 

Example: Bifurcation analysis

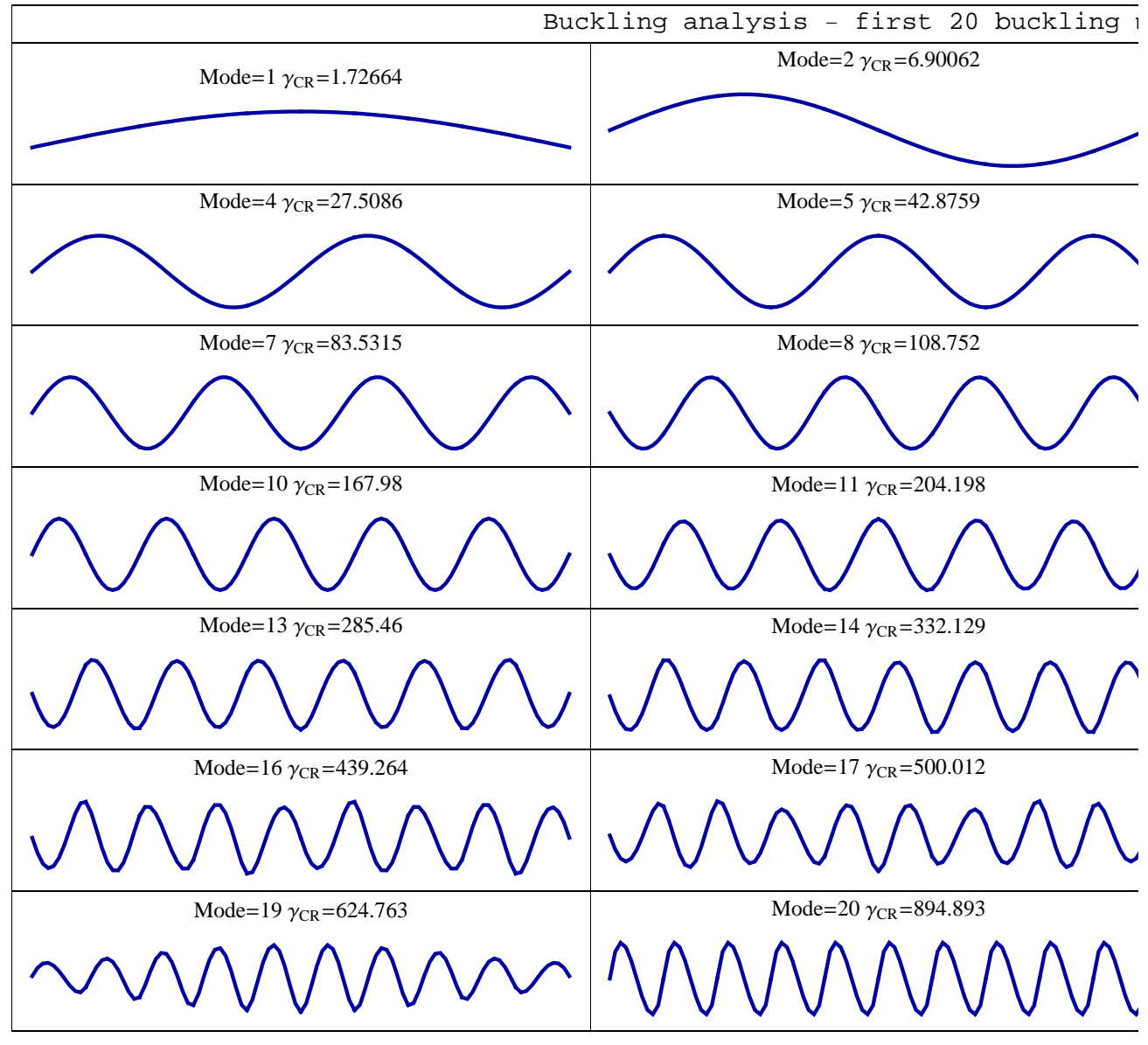

Example: Bifurcation analysis

81.72664, 6.90062, 15.5042, 27.5086, 42.8759, 61.5636, 83.5315, 108.752, 137.222, 167.98, 204.198, 242.922, 285.46, 332.129, 383.292, 439.264, 500.012, 564.136, 624.763, 894.893<

### **Results**

Example: Bifurcation analysis

#### $BeamshowMesh['All"]$

Example: Bifurcation analysis

```
Results of static analysis for \gamma=1.
```
N: Min= -0.1000e1 Max= -0.9999

 $Max[|u|] = 0.4762e-2$   $Max[|\phi|] = 0$ 

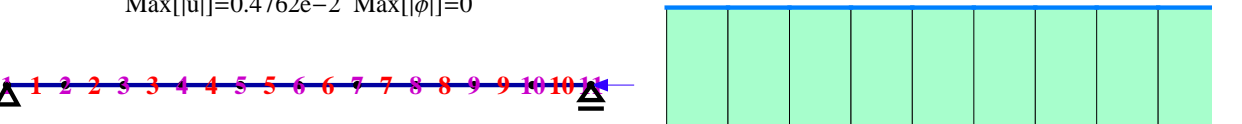

Example: Bifurcation analysis

```
H* analytical solution*L
```

```
Grid \big[\text{Join}\big[\{\{\texttt{``N''},\ \texttt{``Euler''},\ \texttt{``FEM''},\ \texttt{``Error''}\}\}, Table\big[\big\{\texttt{n, eller = n^2 2\pi^2\,Em\,bi}^3\big/12.\ \big/\texttt{L}^2,
      {\bf 1} numerical [[n]], (numerical [[n]] - euler) / euler}, {n, 1, 20}]]
```

```
,
Frame ®
AllE
```
Example: Bifurcation analysis

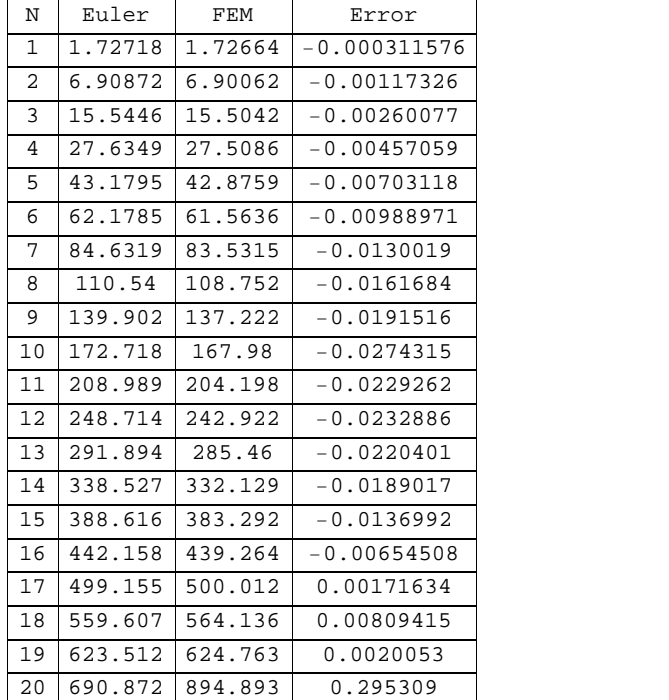

## **AceGen input for Timoschenko beam element, kinematically exact continuum beam theory**

**<< AceGen'; << AceFEM';**

SET2L1DFHYCBW3U1BVenant

```
elementcodes = 8"SE", "T2", "L1", "DF", "HY", "CBW3U1B", "Venant"<;
      SMSInitialize@StringJoin  elementcodes,
       "Environment" ® "AceFEM", "Mode" -> "Optimal", "VectorLength" ® 3500D;
      SMSTemplate@"SMSTopology" ® "L1",
        "SMSNoNodes" ® 11,
        "SMSDOFGlobal" ® 83, 3, 1, 1, 8, 0, 0, 0, 0, 0, 0<,
        "SMSSedments" \rightarrow \{\{1, 3, 4, 5, 6, 7, 8, 9, 10, 11, 2\}\},"SMSDefaultIntegrationCode" ® 23,
        "SMSNoTimeStorage" ® 3,
        "SMSNoElementData" ® 3,
        "SMSCharSwitch" ® 8"BeamEnvironment"<,
        "SMSAdditionalNodes" -> Hold[Table[(1-i) #1+i#2, {i, .1, .9, .1} ] & ],
        "SMSNodeID" ® 8"DFi", "DFi", "Fi -CF", "Fi -CF", "Lagr8 -F", "Post -F",
           "Post -F", "Post -F", "Post -F", "Post -F", "Post -F"< ,
        "SMSMMAInitialisation" ®
         SMSEvaluateCellsWithTag@"Environment", "CollectInput" ® FalseD,
        "SMSAdditionalGraphics" ® Hold@BeamAdditionalGraphicsD,
        "SMSMainTitle" ->
         "Timoschenko beam element, kinematically exact continuum beam theory with
           constant thickness change, u(x) and v(x) - 4-th order polynomial, \phi(x)
           - 3-th order polynomial, analytical integration over thickness.",
        "SMSSubTitle" -> "Hyperelastic, isothropic St. Venant material law.",
       "SMSSubSubTitle" ® BeamDescription@D
       D;
SET2L1DFHYCBW3U1BVenant
[0-0] Include Tag : Environment (24 cells found, 15 evaluated)
SET2L1DFHYCBW3U1BVenant
      SMSStandardModule<sup>[</sup> "Tangent and residual"];
      SMSDo@IpIndex, 1, SMSInteger@es$$@"id", "NoIntPoints"DDD;
      \{\xi, wGauss\} - SMSReal [{es$$["IntPoints", 1, IpIndex], es$$["IntPoints", 4, IpIndex]}];
SET2L1DFHYCBW3U1BVenant, Kinematics - SET2L1DFHYCBW3U1BVenant
      Xi £ SMSReal@8nd$$@1, "X", 1D, nd$$@2, "X", 1D<D;
      Yi £ SMSReal@8nd$$@1, "X", 2D, nd$$@2, "X", 2D<D;
      8ui, uj< £ SMSReal@8nd$$@1, "at", 1D, nd$$@2, "at", 1D<D;
      8vi, vj< £ SMSReal@8nd$$@1, "at", 2D, nd$$@2, "at", 2D<D;
      8Φiv, Φjv< £ SMSReal@8nd$$@1, "at", 3D, nd$$@2, "at", 3D<D;
      8Φic, Φjc< £ SMSReal@8nd$$@3, "at", 1D, nd$$@4, "at", 1D<D;
      \{ul, vl, \phi1, ul, v2, v2, \phi2, ul, v3\} = SMSReal [Array [nd$$ [5, "at", #] &, 8]];
      alldof = {ui, vi, \phiiv, uj, vj, \phijv, \phiic, \phijc, u1, v1, \phi1, u2, v2, \phi2, u3, v3};
```

```
SMSGroupDataNames = 8"E - elastic modulus", "Ν - Poisson ratio",
    "A - area", "S - first area moment", "I - second area moment"<;
{Em, v, Ap, Sp, Ip} = SMSReal [Array [es$$ ["Data", #1] &, SMSGroupDataNames // Length]];
Ni E \left\{\frac{1-\xi}{2}, \frac{1+\xi}{2}\right\};\frac{-\xi}{2}, \frac{1+\xi}{2};X £ Ni.Xi; Y £ Ni.Yi;
Ζ £ SMSFictive@D;
\mathcal{K}^0 = \{X, Y, Z\};
m £
            SMSD[\kappa 0, \xi]\sqrt{\text{SMSD}[\kappa 0, \xi]}.SMSD[\kappa 0, \xi];
n \in <b>Cross[0, 0, 1], m;R = \kappa 0 + \eta n;Pu £ 8InterpolatingPolynomial@88-1, 1<, 81, 0<<, ΞD,
    InterpolatingPolynomial[{(-1, 0), {1, 1}}, {\sf)}, \xi],
   InterpolatingPolynomial [{\{-1, 0\}, \{0, 1\}, \{1, 0\}}, \xi],
   \verb+InterpolatingPolynomial {(-1, \{0, 1\}), \{0, 0\}, \{1, \{0, 1\}\}, \xi], }InterpolatingPolynomial[{\{-1, {0, 1}\}, {0, {0, 0}}, {1, {0, -1}}}, \xi]};
P\phi £ {InterpolatingPolynomial<sup>[{{-1, 1}</sup>, {1, 0}}, }],
    InterpolatingPolynomial@88-1, 0<, 81, 1<<, ΞD,
   InterpolatingPolynomial@88-1, 80, 1<<, 81, 80, 0<<<, ΞD,
    InterpolatingPolynomial [\{(-1, (0, 0)\}, (1, (0, 1)]\}, \xi];u £ Pu.8ui, uj, u1, u2, u3<;
v £ Pu.8vi, vj, v1, v2, v3<;
H*implementation of hinges*L
8cidof, cjdof< £ SMSInteger@8nd$$@3, "DOF", 1D, nd$$@4, "DOF", 1D<D;
SMSIf@cidof ³ 0D;
     k1 ¥ 1;
     k2 ¥ 0;
SMSElse@D;
    k1 + 0;k2 + 1;SMSEndIf@k1, k2D;
SMSIf[cjdof\geq 0];
    k3 = 1;k4 ¥ 0;
SMSElse@D;
    k3 ¤ 0;
     k4 ¤ 1;
SMSEndIf@k3, k4D;
\phi = P\phi. {\phiic k1 + \phiiv k2, \phijc k3 + \phijv k4, \phi1, \phi2};
f z E \in \text{Cos}[\phi] \cap \textbf{n} - \text{Sin}[\phi] \cap \textbf{n};<br>K \in K^0 + \{u, v, 0\};Jm >F SMSD[R, {ξ, η, ξ}];
Jmi \neq Inverse[Jm];
r = \kappa + \eta t;
```

```
SET2L1DFHYCBW3U1BVenant, Kinematics - SET2L1DFHYCBW3U1BVenant
        \{\lambda, \mu\} : SMSHookeToLame \begin{bmatrix} \texttt{Em, v} \\ \end{bmatrix};
       \mathbb{F}g = SMSSmartRestore [SMSD [\mathbf{r}, \{\xi, \eta, \zeta\}], \eta];
       F = SMSSmartReduce@
            Simplify [\{m, n, \{0, 0, 1\}\}. (Fg.Jmi). Transpose [\{m, n, \{0, 0, 1\}\}]], \eta, Collect[\#, \eta] & ];
        \mathbb{E} = \texttt{Simplify}\left[\frac{1}{2} \text{ (Transpose [F]} \right]\left[\texttt{P}\right].F – IdentityMatrix\left[\texttt{3}\right]) ;<br>2
       E[[3, 3]] = E33;<br>E[[2, 2]] = E22;\sigma S = \lambda Tr[E] IdentityMatrix [3] + 2 \mu E;
       pogoji = Solve[ { \sigma S[[2, 2]] = 0, \sigma S[[3, 3]] = 0 }, { \times 22, \times 33}][[1]] // FullSimplify;\PiC £ FullSimplify \left[ CoefficientList \left[\texttt{Expand}\Big[\begin{array}{l}\frac{1}{2}\texttt{Sum}[\sigma\texttt{S}[[\texttt{i}, \texttt{j}]]\end{array}\Big]— Sum[σS[[i, j]] E[[i, j]] , {i, 1, 3}, {j, 1, 3}] /. pogoji], η]];<br>2
       \Pii \models \Pic.Take [\{Ap, Sp, Ip, 0, 0, 0\}, Length[\Pi c]];
Kinematics - SET2L1DFHYCBW3U1BVenant, SET2L1DFHYCBW3U1BVenant
        \{dpx, dpy, dmz\} = SMSReal [\{ed\$ ["Data", 1], ed$ $["Data", 2], ed$ $["Data", 3]}];
        \{pxp, pyp, mzp\} = SMSReal[{ed$$["hp", 1], ed$$["hp", 2], ed$$["hp", 3]}];
       ∆Λ £ SMSReal@rdata$$@"MultiplierIncrement"DD;
        8pxt, pyt, mzt< £ 8pxp, pyp, mzp< + ∆Λ 8dpx, dpy, dmz<;
       \text{Re } t - \{\{u, v, 0\} \ldots, \{u, v, 0\} \ldots, \phi\} \ldotp \text{[pxt, pyt, mzt]};SET2L1DFHYCBW3U1BVenant
       SMSExport [{pxt, pyt, mzt}, {ed$$["ht", 1], ed$$["ht", 2], ed$$["ht", 3]}];
       {\bf w}eight {\bf F} Det{\bf T} Jm<sub></sub> {\bf w} We {\bf w}SMSDo[i, 1, alldof // Length;∆P £ weight SMSD@Pi + Pe, alldof, iD;
             SMSExport[\delta \Pi, p\$[1], "AddIn" \rightarrow True];
             SMSDo[j, i, alldof // Length];KL \neq SMSD[ \delta \Pi, \text{alldof, j} ]SMSExport@Kt, s$$@i, jD, "AddIn" ® TrueD;
             SMSEndDo<sup>[]</sup>;
       SMSEndDo<sup>[]</sup>;
SET2L1DFHYCBW3U1BVenant
       SMSEndDo<sup>[]</sup>;
SET2L1DEHYCBW3LI1BVenant
       SMSStandardModule@"Postprocessing"D;
SET2L1DFHYCBW3U1BVenant
       T ¥ Table@0, 8i, 1, SMSNoDOFGlobal<D;
       SMSDo@IpIndex, 1, SMSInteger@es$$@"id", "NoIntPoints"DD, 1, TD;
             \{\xi, wGauss\} - SMSReal [{es$$["IntPoints", 1, IpIndex], es$$["IntPoints", 4, IpIndex]}];
        SMSEvaluateCellsWithTag@"Kinematics - SET2L1DFHYCBW3U1BVenant", "CollectInput" ® FalseD;
             weight £ Det@JmD wGauss;
             T + T + weight SMSD[Pi + He, alldof];
       SMSEndDo<sup>[</sup>T];
SET2L1DFHYCBW3U1BVenant
[15-332] Include Tag : Kinematics - SET2L1DFHYCBW3U1BVenant (3 cells found, 3 evaluated)
```
SET2L1DFHYCBW3U1BVenant  $\text{iii} = .; \text{pol} = \text{InterpolatingPolynomial} \{ \{ \{1, -1\}, \{11, 1\} \}, \text{ii} \}$  $\xi$ i + Table [pol /, ii -> Position [SMSSegments [[1]], i] [[1, 1]], {i, 11}];  $SMSDo[node, 1, 11];$ 

**Ξ £ SMSFreeze@SMSPart@Ξi, nodeDD;**

```
SMSEvaluateCellsWithTag@"Kinematics - SET2L1DFHYCBW3U1BVenant", "CollectInput" ® FalseD;
```
SET2L1DFHYCBW3U1BVenant

[25-573] Include Tag : Kinematics - SET2L1DFHYCBW3U1BVenant (3 cells found, 3 evaluated)

SET2L1DFHYCBW3U1BVenant

 $\begin{bmatrix} \text{SMSD}[k, \xi] \end{bmatrix}$ ,  $\xi \rightarrow -1$ **SMSD@Κ, ΞD.SMSD@Κ, ΞD ,**  $\xi \rightarrow -1$  **; nd0 £ Cross@80, 0, 1<, md0D;**  ${\tt MM3R}$  **E**  ${\tt SMSReplaceAll}\left[\begin{array}{c} {\tt SMSD}[{\kappa},{\xi}] \end{array}\right], {\xi \rightarrow 1};$ **SMSD@Κ, ΞD.SMSD@Κ, ΞD**  $\mathbf{r} \in \mathbb{R} \rightarrow \mathbb{1}$  **; nd1**  $\models$  **Cross** $[$ {0, 0, 1}, md1];

SET2L1DFHYCBW3U1BVenant

L =  $\sqrt{(Xi[[2]] - \text{Xi}[[1]])^2 + (\text{Yi}[[2]] - \text{Yi}[[1]])^2}$  ;  $x1 \neq (\xi + 1) / 2L$ ;  $\text{Tx} = \text{T}([1]) \text{Pu}([1]) + \text{T}([4]) \text{Pu}([2])$ ;  $TY \in -T[[2]]$   $Pu[[1]] + T[[5]]$   $Pu[[2]]$ ;  $Np = -T[[1]], T[[2]], 0\}$ .md0 Pu $[[1]] + T[[4]], T[[5]], 0\}$ .md1 Pu $[[2]]$ ;  $\texttt{Vp} \models \texttt{-}\{\texttt{T}[\![1]\!]\texttt{, T}[\![2]\!]\texttt{, 0}\} \texttt{.} \texttt{nd0} \texttt{Pu}[\![1]\!]\texttt{+}\{\texttt{T}[\![4]\!]\texttt{, T}[\![5]\!]\texttt{, 0}\} \texttt{.} \texttt{nd1} \texttt{Pu}[\![2]\!]\texttt{;}$  $Mp \in -T[[3]] P u[[1]] + T[[6]] P u[[2]] - pyt L/2 x1 + pyt x1^2/2;$ 

SET2L1DFHYCBW3U1BVenant

Please, consider using SMSSqrt instead of Sqrt. See also: Expression Optimization

SET2L1DFHYCBW3U1BVenant

```
SMSNPostNames = 8"N", "V", "M", "Tx", "Ty", "DeformedMeshX", "DeformedMeshY"<;
          SMSExport@8Np, Vp, Mp, Tx, Ty, u, v<, npost$$@node, ðD &D;
     SMSEndDo<sup>[]</sup>;
SET2L1DFHYCBW3U1BVenant
     SMSWrite[];
SET2L1DFHYCBW3U1BVenant
Method : SKR 300 formulae, 4454 sub-expressions
SET2L1DFHYCBW3U1BVenant
Method : SPP 216 formulae, 2775 sub-expressions
SET2L1DFHYCBW3U1BVenant
[46] File created : SET2L1DFHYCBW3U1BVenant. C Size : 69196
```
#### Environment

Environment Requirements:

# **AceFEM Environment for 2D structural analysis**

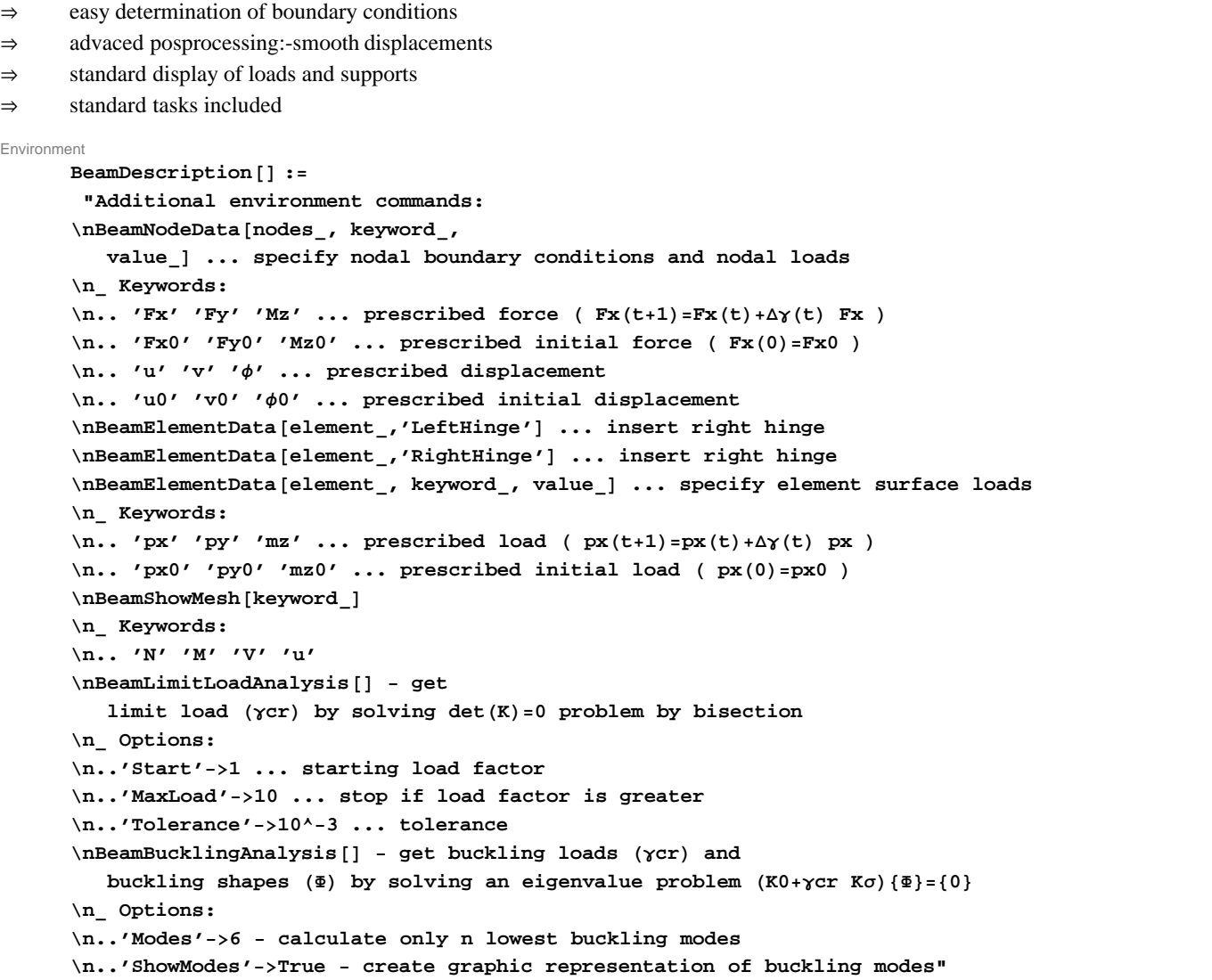

```
Environment
```
### Boundary conditions, load

 **)&,BeamFindElements[i]**

 **];**

```
Environment
SMTConstrain[
 {list of nodes}
 ,index of dof to constrain
 , dof value : 0 unconstrained
           - 1 permanent constrain
           - 2 temporarily constrain (operator split)
]
Environment
     BeamNodeData[i_]:=BeamNodeData[True&,i]
Environment
     BeamNodeData[i_,j_]:=
        SMTNodeData[
        If[Head[i]=!=Function
           ,Print["Beam environment: wrong parameter:",i];SMCAbort[];
           ,Replace[i,Function[k_] ¦Function[k && "ID"=="DFi"]]
         ],
         Switch[j,"Fx","dB","Fy","dB","Mz","dB","Fx0","Bp","Fy0","Bp","Mz0","Bp",
          "u","at","v","at","Φ","at","u0","Bp","v0","Bp"," Φ0","Bp"
          ,_,Print["Beam environment: Unknown keyword: ",j];SMCAbort[];],
         "Part"->Switch[j,"Fx",1,"Fy",2,"Mz",3,"Fx0",1,"Fy0",2,"Mz0",3,
         "u",1,"v",2,"Φ",3,"u0",1,"v0",2,"Φ0",3]
         ];
Environment
     BeamNodeData[i_,j_,b_]:=Block[{selnode},
        If[Head[i]=!=Function
           ,Print["Beam environment: wrong parameter:",i];SMCAbort[];
       ];
        selnode=SMTFindNodes[Replace[i,Function[k_] ¦Function[k && "ID"=="DFi"]]];
        SMTNodeData[
        selnode
         ,Switch[j,"Fx","dB","Fy","dB","Mz","dB","Fx0","Bp","Fy0","Bp","Mz0","Bp"
          ,"u",SMTConstrain[selnode,1,-1];"dB"
          ,"v",SMTConstrain[selnode,2,-1];"dB"
          ,"Φ",SMTConstrain[selnode,3,-1];"dB"
          ,"u0",SMTConstrain[selnode,1,-1];"Bp"
          ,"v0",SMTConstrain[selnode,2,-1];"Bp"
          ,"Φ0",SMTConstrain[selnode,3,-1];"Bp"
          ,_,Print["Beam environment: Unknown keyword: ",j];SMCAbort[];
         ]
         ,b
         ,"Part"->Switch[j,"Fx",1,"Fy",2,"Mz",3,"Fx0",1,"Fy0",2,"Mz0",3,
                  "u",1,"v",2,"Φ",3,"u0",1,"v0",2,"Φ0",3]
        ];
      ]
Environment
     BeamFindElements[i_]:=SMTFindElements[i,Not[FreeQ[SMTDomainData[#,"CharSwitch"],"BeamEnvironments[i
Environment
     BeamElementData[i_,"LeftHinge"]:=
          Map[(
             SMTConstrain[SMTElements[[#,3,3]],1,0];
             AppendTo[SMTGraphicsElements,{#,BeamAdditionalGraphics}];
```

```
Environment
     BeamElementData[i_,"RightHinge"]:=
         Map[(
            SMTConstrain[SMTElements[[#,3,4]],1,0];
            AppendTo[SMTGraphicsElements,{#,BeamAdditionalGraphics}];
           )&,BeamFindElements[i]
         ];
Environment
     BeamElementData[i_,j_,k_]:=Map[(
        AppendTo[SMTGraphicsElements,{#,BeamAdditionalGraphics}];
        Switch[j
         ,"px",SMTElementData[#,"Data",k,"Part"->1]
         ,"py",SMTElementData[#,"Data",k,"Part"->2]
         ,"mz",SMTElementData[#,"Data",k,"Part"->3]
          ,"px0",SMTElementData[#,"hp",k,"Part"->1]
         ,"py0",SMTElementData[#,"hp",k,"Part"->2]
          ,"mz0",SMTElementData[#,"hp",k,"Part"->3]
         ,_,SMCError=j;SMCAbort["Wrong keyword.","BeamSurfaceLoad",""];
        ]
         )&,BeamFindElements[i]];
Environment
     BeamElementData[i_,j_]:=
       SMTElementData[
         BeamFindElements[i]
         ,Switch[j
            ,"px","Data","py","Data","mz","Data","px0","hp","py0","hp","mz0","hp"
            ,_,SMCError=j;SMCAbort["Wrong keyword.","BeamElementData",""];
         ]
        ,"Part"->Switch[i,"px",1,"py",2,"mz",3,"px0",1,"py0",2,"mz0",3]
       ];
```

```
 BeamElementData[i_]:=BeamElementData[True&,i]
```
#### Environment Postprocessing

Environment

SMSAdditionalGraphics[ {element index,domain index, list of nodes}, True if node marks are required, True if boundary conditions are required, list of node coordinates for all element nodes ] - returns empty list ({}) or list of graphics primitives

```
Environment
     BeamAdditionalGraphics[e_,m_,b_,n_]:=
     If[b
       ,{
         (* sufrace load *)
         If[Chop[Plus@@Abs[SMTElementData[e[[1]],"Data"]]]=!=0,
           { Switch[Map[Abs[#]>0&,SMTElementData[e[[1]],"Data"]],
             {True,False,False},RGBColor[1, 0.501961, 0],{False,True,False},RGBColor[0.501961, 1, 0],
             {False,False,True},RGBColor[1, 0, 0.501961],_,RGBColor[0.501961, 1, 0.501961]],
             AbsoluteThickness[2],
             Map[
              Line[
              {
              Offset[ 3 {-1,1} ((#[[2]]-#[[1]])/Sqrt[(#[[2]]-#[[1]]).(#[[2]]-#[[1]])])[[{2,1}]],#[[1]] ],
              {\tt Offset[ 3 } {\{-1,1\}} ({\{1\}\}) - {\{1\}\} ) {\tt //2]} - {\{1\}\} }]&,{n[[{1,3}]],n[[{3,4}]],n[[{4,5}]],n[[{5,6}]],
              n[[{6,7}]],n[[{7,8}]],n[[{8,9}]],n[[{9,10}]],n[[{10,11}]],n[[{11,2}]]}
             ]
             },{}],
          (* LeftHinge *)
          If[SMTNodeData[e[[3,3]],"DOF"][[1]]>=0,{RGBColor[1,0,0],
             AbsolutePointSize[6],Point[Offset[
                \{ \} (n[[2]]-n[[1]])/Sqrt[(n[[2]]-n[[1]]).(n[[2]]-n[[1]]]), \{ \}]
           (* RightHinge*)
          ,If[SMTNodeData[e[[3,4]] ,"DOF"][[1]]>=0,{RGBColor[1,0,0],
             AbsolutePointSize[6],
             Point[Offset[ -5 (n[[2]]-n[[1]])/
                     Sqrt[(n[[2]]-n[[1]]).(n[[2]]-n[[1]])] ,n[[2]]]]},{}]
       }
      ,{}
     ]
```
Environment

 SMTDrawEssentialBoundary[ {x,y,z} ..node coordinates ,{dof1,dof2, } True-essential False -natural ,NodeID

]

- returns graphics primitive

```
Environment
     SMTDrawEssentialBoundary[i_,j_,"DFi"]:=(
        Switch[j
             ,{True,True,True},
                 {RGBColor[0,0,0],AbsoluteThickness[3],
                 Line[{Offset[{-4,0},i],Offset[{4,0},i]}],Line[{Offset[{0,-4},i],Offset[{0,4},i]
             ,{True,True,False},
                 {RGBColor[0,0,0],AbsoluteThickness[2],
                  Line[{i,Offset[{-5,-9},i],Offset[{5,-9},i],i}]}
             ,{True,False,False},
                 {RGBColor[0,0,0],AbsoluteThickness[2],
                  Line[{i,Offset[{7,-5},i],Offset[{7,5},i],i}],
                   Line[{Offset[{11,-5},i],Offset[{11,5},i]}]}
             ,{False,True,False},
                 {RGBColor[0,0,0],AbsoluteThickness[2],
                  Line[{i,Offset[{-5,-7},i],Offset[{5,-7},i],i}],
                   Line[{Offset[{-5,-11},i],Offset[{5,-11},i]}]}
             ,{True,False,True},
                 {RGBColor[0,0,0],AbsoluteThickness[2],
                  Line[{Offset[{-3,-7},i],Offset[{-3,7},i]}],
                  Line[{Offset[{3,-7},i],Offset[{3,7},i]}]}
             ,{False,True,True},
                 {RGBColor[0,0,0],AbsoluteThickness[2],
                  Line[{Offset[{-7,-3},i],Offset[{7,-3},i]}],
                  Line[{Offset[{-7,3},i],Offset[{7,3},i]}]}
             ,{False,False,True},
                 {RGBColor[0,0,0],AbsoluteThickness[2],
                  Line[{Offset[{-7,-3},i],Offset[{7,-3},i]}],
                  Line[{Offset[{-7,3},i],Offset[{7,3},i]}],
                  Line[{Offset[{-3,-7},i],Offset[{-3,7},i]}],
                  Line[{Offset[{3,-7},i],Offset[{3,7},i]}]}
           ,_,{}
        ])
```

```
Environment
     BeamShowMesh["All",j___Rule]:=Module[{q1,q2,q3},
     q1={Max[#[[1]]]-Min[#[[1]]],Max[#[[2]]]-Min[#[[2]]]}&[Transpose[SMTNodeData["X"]]];
     q3={"Legend"->False,"Show"->False,"TextStyle"->{FontSize->12,FontFamily->"Times"},j};
     q2=Join[
      {SMTShowMesh["DeformedMesh"->True,"Show"->False,
        "Label"->StyleForm[
        "Max[|u|]="<>SMTNumberForm[Sqrt[SMTPost["DeformedMeshX"]^2+SMTPost["DeformedMeshY"]^2]//Max,6]<>
         " Max[|Φ|]="<>SMTNumberForm[Abs[BeamNodeData[" Φ"]]//Max,6]<>"\n",FontSize->12,FontWeight->"Plain"],
         "TextStyle"->{FontSize->12,FontFamily->"Times",FontWeight->"Bold"},
         "Marks"->True,"BoundaryConditions"->True,"NodeTagOffset"->{0.05, 0.05, 0.05},Sequence@@q3]},
     If[Chop[SMTPost["N"]//Abs//Max]==0
        ,{}
        ,{SMTShowMesh["Field"->SMTPost["N","Smooth"->False],"Label"->{"N: ",Automatic},Sequence@@q3]}
      ],
     If[Chop[SMTPost["V"]//Abs//Max]==0
        ,{}
        SMTShowMesh["Field"->SMTPost["V","Smooth"->False],"Label"->{"V: ",Automatic},Sequence
      ],
     If[Chop[SMTPost["M"]//Abs//Max]==0
        ,{}
       ,{SMTShowMesh["Field"->SMTPost["M","Smooth"->False],"Label"->{"M: ",Automatic},"LineFie
      ]
     ];
     Grid[Join[{{StyleForm[StringJoin[
            "Results of static analysis for Γ=",ToString[SMTRData["Multiplier"]]],FontSize->14],
        SpanFromLeft}}, Partition[q2, 2, 2, 1, ""]]]
      ]
Environment
     BeamShowMesh["N",i___Rule]:=SMTShowMesh[i,"Field"->SMTPost["N","Smooth"->False],"Legend"-
     "Label"->StyleForm["Axial force N",FontSize->14]];
     BeamShowMesh["M",i__Rule]:=SMTShowMesh[i,"Field"->SMTPost["M","Smooth"->False],"Legend"-
     "Label"->StyleForm["Bending moment M",FontSize->14],"LineFieldScale"->-1];
     BeamShowMesh["V",i___Rule]:=SMTShowMesh[i,"Field"->SMTPost["V","Smooth"->False],"Legend"-
     "Label"->StyleForm["Shear force V",FontSize->14]];
     BeamShowMesh["Tx",i___Rule]:=SMTShowMesh[i,"Field"->SMTPost["Tx","Smooth"->False],"Legend
     "Label"->StyleForm["Force Tx",FontSize->14]];
     BeamShowMesh["Ty",i___Rule]:=SMTShowMesh[i,"Field"->SMTPost["Ty","Smooth"->False],"Legend
     "Label"->StyleForm["Force Ty",FontSize->14]];
     BeamShowMesh["u",i___Rule]:=SMTShowMesh[i,"DeformedMesh"®True,"BoundaryConditions"®True,
```

```
"Label"->{StyleForm["Displacements",FontSize®14]}];
```
**BeamShowMesh[i\_\_\_Rule]:=SMTShowMesh[i,"DeformedMesh"®True,"BoundaryConditions"®True,"Marks"->True];**

#### Environment Limit load analysis by bisection

```
Environment
     BeamLimitLoadAnalysis[g0_, gMax_, e_]:=
     Module[{stepnds},
     SMTNextStep[1, g0];
     While[
       While[step = SMTConvergence[10^(-9), 20, {"Adaptive", 8, g0/100, gMax/2, gMax}], SMTNew
        SMTStatusReport[nds=SMTIData["DiagonalSign"]];
        step[[3]] && nds == 0
       ,If[step[[1]], SMTStepBack[];];
        SMTNextStep[1, step[[2]]]
     ];
     SMTStepBack[];
     SMTNextStep[1, SMTRData["MultiplierIncrement"]/2];
     While[
       While[step = SMTConvergence[10^(-8), 20, "Analyze"], SMTNewtonIteration[];];
       SMTStatusReport[nds=SMTIData["DiagonalSign"]];
       Abs[SMTRData["MultiplierIncrement"]] > Abs[e*SMTRData["Multiplier"]],
       If[step =!= False || nds > 0, SMTStepBack[];];
       SMTNextStep[1, SMTRData["MultiplierIncrement"]/2];
     ];
     SMTStatusReport[SMTIData["DiagonalSign"]];
     Print["Critical load factor (bisection) =", SMTRData["Multiplier"]];
     SMTRData["Multiplier"]
      ]
```
#### Environment Buckling analysis

```
Environment
     Options[BeamBucklingAnalysis]={"Modes"->6,"ShowModes"->True};
     BeamBucklingAnalysis[allopt___Rule]:=
     Module[{K0, KG,eigs, nnotzero, bload, bshape, alldofs,q1,q2,at,opt},
         opt={"Modes","ShowModes","ShowDiagrams"}/.{allopt}/.Options[BeamBucklingAnalysis];
         If[And@@Map[Not[FreeQ[#,"GeometricTangentMatrix"]]&,SMTDomainData["CharSwitch"]]
           ,SMTNewtonIteration[];
           SMTIData["GeometricTangentMatrix",1];
           K0=SMTData["TangentMatrix"];
           SMTIData["GeometricTangentMatrix",2];
           KG=SMTData["TangentMatrix"];
           SMTIData["GeometricTangentMatrix",0];
           SMTNewtonIteration[];
           SMTConvergence["Reset"];
           While[SMTConvergence[10^-8,10],SMTNewtonIteration[];];
           ,K0=SMTData["TangentMatrix"];
           While[SMTConvergence[10^-8,10],SMTNewtonIteration[];];
           KG=SMTData["TangentMatrix"]-K0;
         ];
         Off[Eigensystem::argpd];
         eigs=Re[Eigensystem[{K0,-KG},-opt[[1]]]];
         Onn[Eigensystem::argpd];
         bload=eigs[[1]]//Reverse;
         nnotzero=Min[opt[[1]], Length[bload]];
         bshape=eigs[[2]]//Reverse;
         alldofs=SMTNodeData["at"];
        q1={Max[#[[1]]]-Min[#[[1]]],Max[#[[2]]]-Min[#[[2]]]}&[Transpose[SMTNodeData["X"]]];
        q2=Table[
            at=MapIndexed[
                 If[#1 < 0,Extract[alldofs, #2],bshape[[i,#1+1]]]&
                ,SMTNodeData["DOF"],{2}];
              SMTNodeData["at",at];
              SMTShowMesh["BoundaryConditions"->False,"DeformedMesh"->True,
                "Scale"->SMTRData["XYZRange"]/15/Max[Abs[{SMTPost["DeformedMeshX"],SMTPost["DeformedMeshY"]}],1/10^12],
                "Label"->{"Mode=",i," ",SubscriptBox["Γ","CR"]//DisplayForm,"=",
                bload[[i]]},"Marks"-> False,"Show"->False
             ]
        ,{i,1,nnotzero}];
        SMTNodeData["at",alldofs];
        Print[
          Grid[
            Join[
             {{Style[Row[{
                "Buckling analysis - first ", nnotzero, " buckling modes"}],
               FontSize -> 14], SpanFromLeft}},
             Partition[q2,3,3,1, ""]
            ]
          , Frame ® All]
        ];
        bload
      ]
```